Whenever I clicked on API Proxies it appears on +Proxy "You do not have permission to create a new proxy"

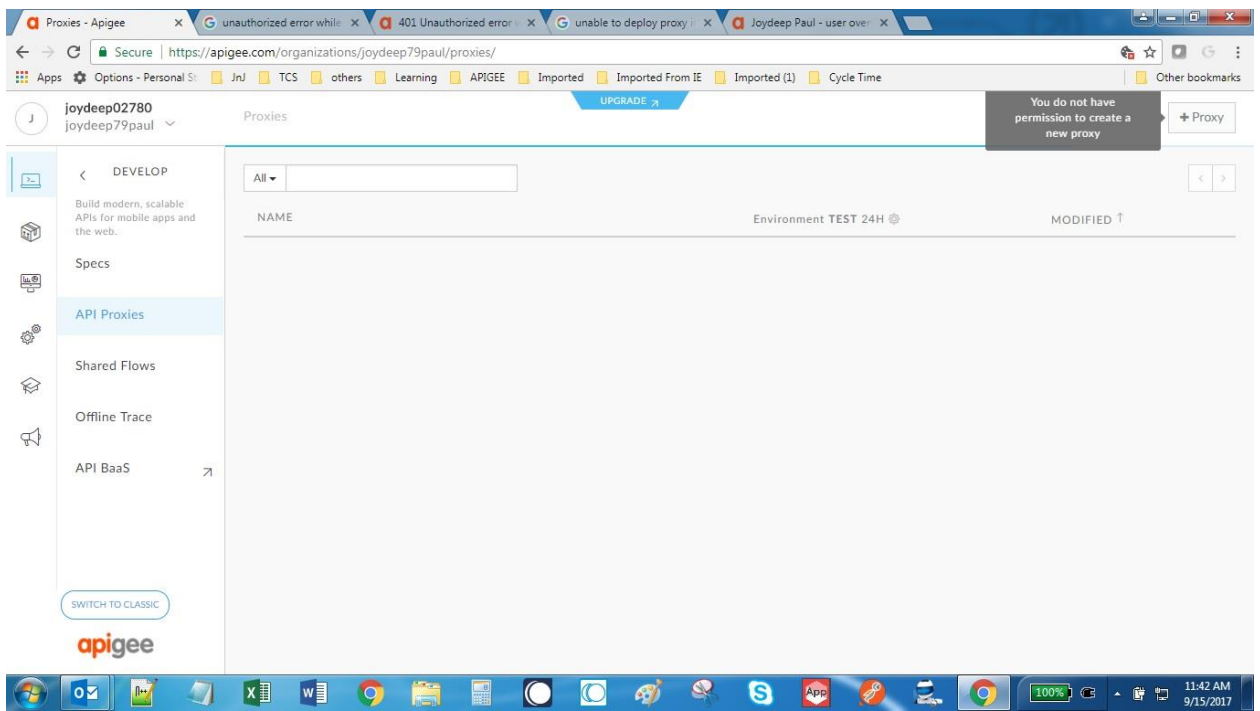

## If I proceed and create am getting below error : Unauthorized.

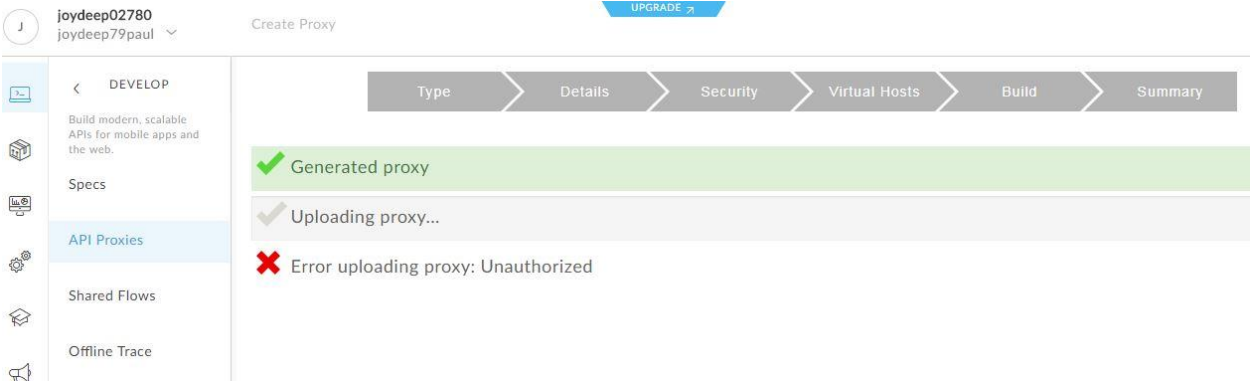